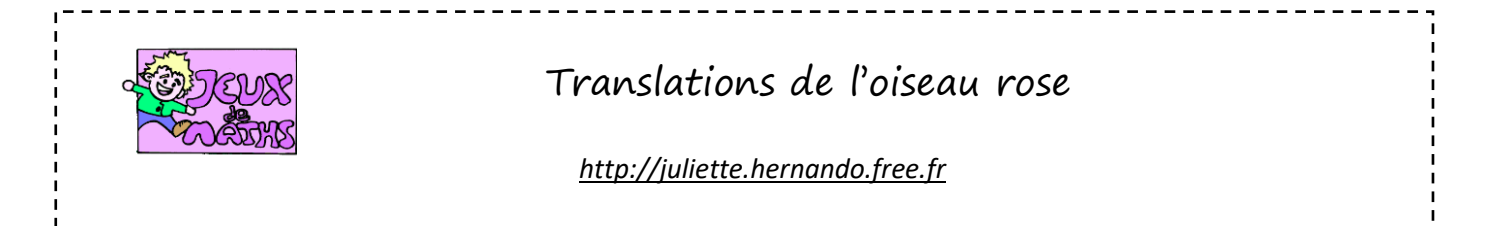

*Ouvre le fichier oiseautranslation.ggb.*

Construis l'image de l'oiseau rose par la translation qui transforme A en B (bleu), celle qui transforme C en D (en violet) et celle qui transforme E en F (en vert).

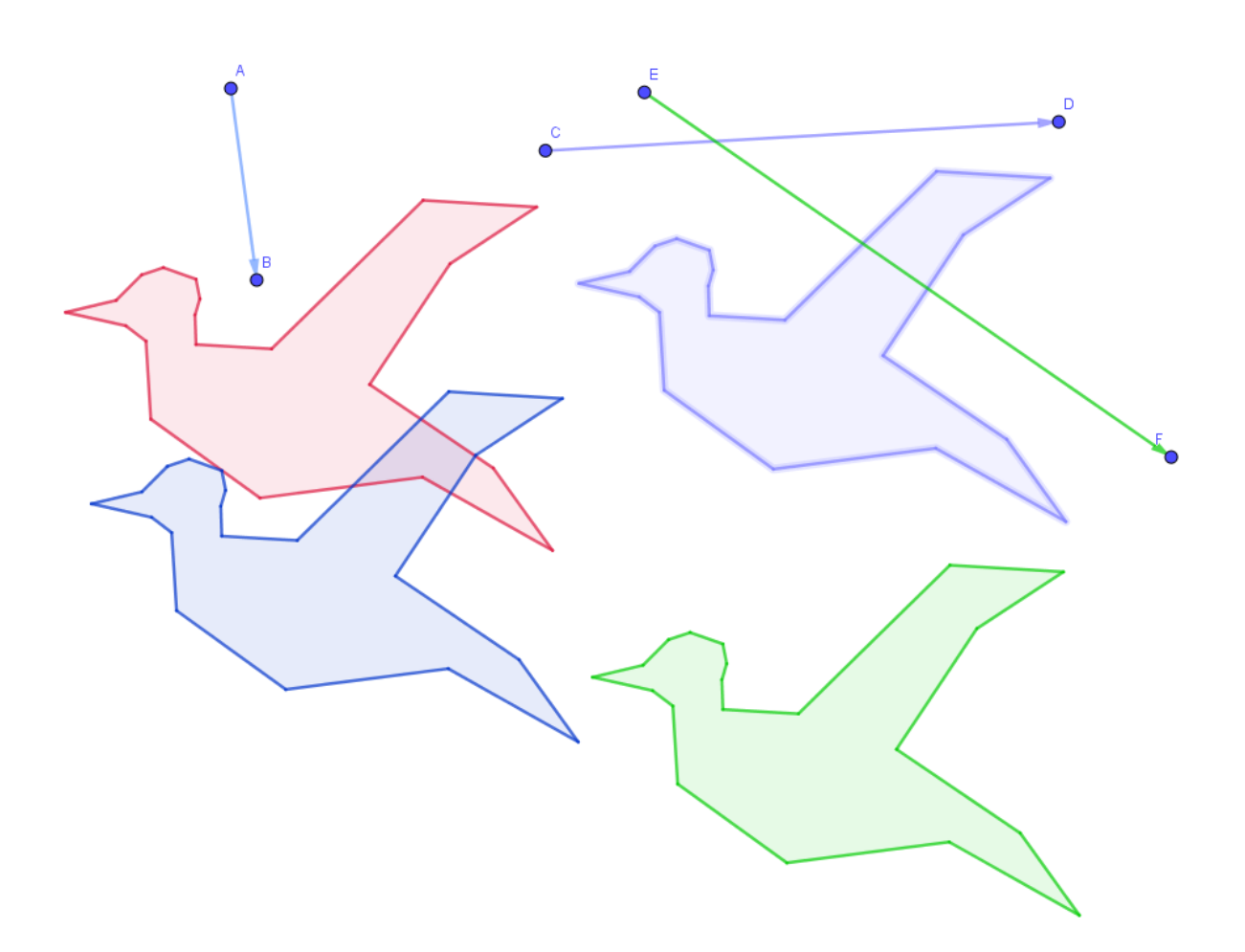